SINGAPORE **Student Learning Space** 

## **Updated Login** to SLS

**COMING TO YOU ON 1 DECEMBER** 

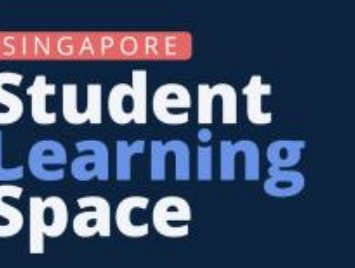

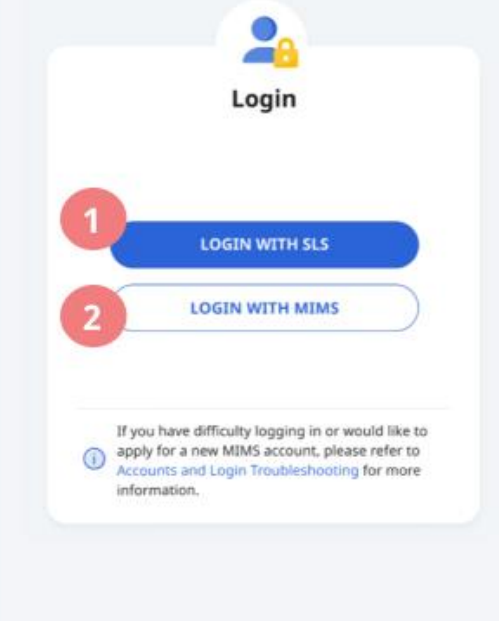

## You can now log in to SLS with MIMS.

- O: SYSTEM UPGRADE NOTICE: SLS will be unavailable on Wednesday 30 November and Thursday 1 December 2022.

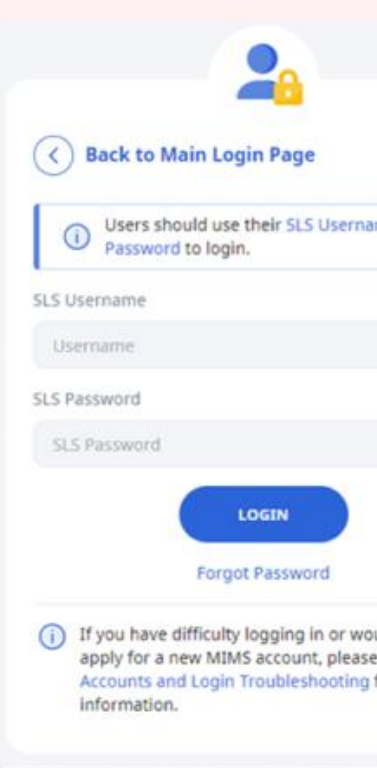

Use your MIMS or Student iCON username and MIMS password

## Having difficulties signing into your MIMS/Student iCON account?

computer Lab 3.

## **RELEASE 18: STUDENT POSTER 1 OF 2**

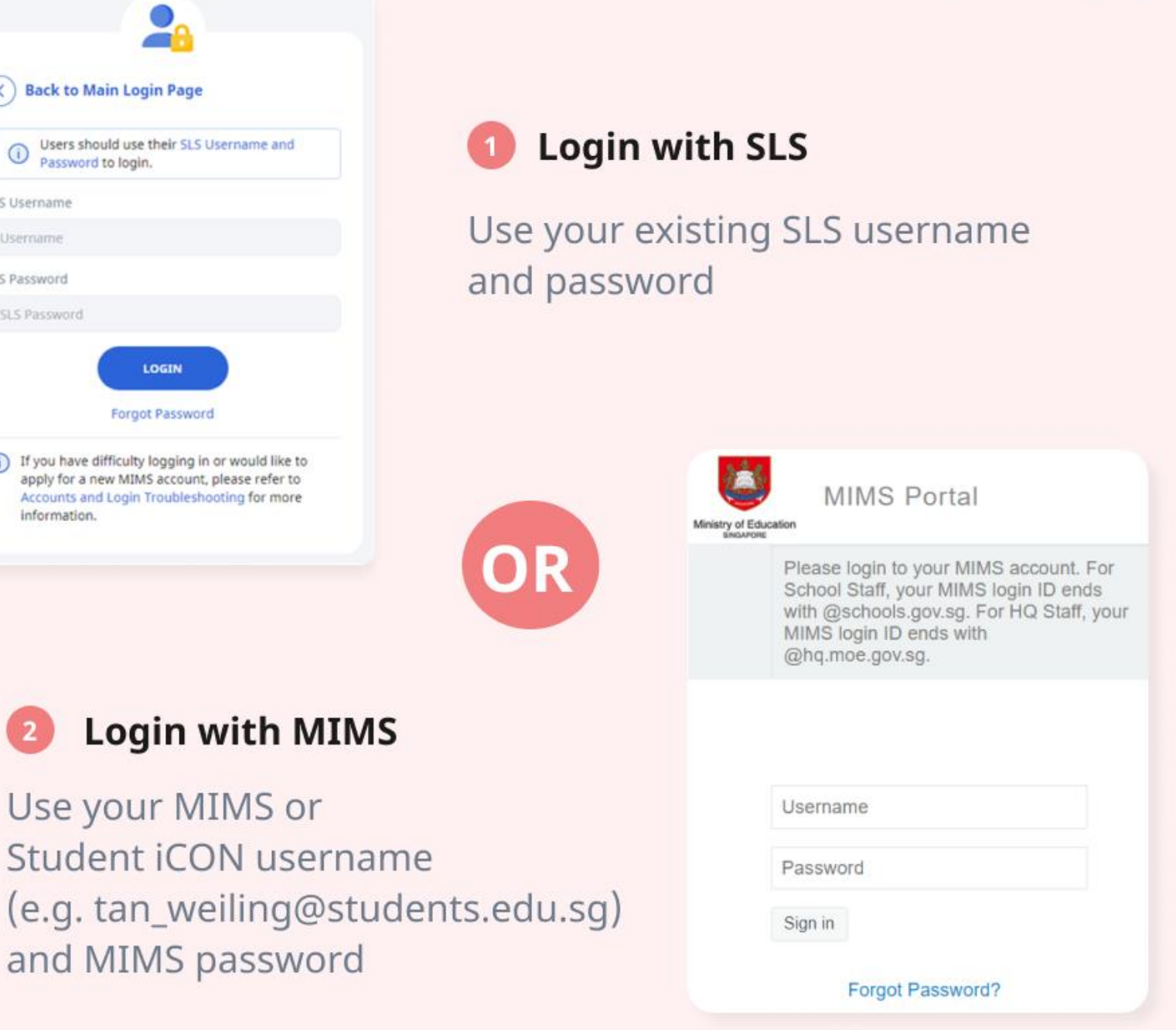

Ask your Form Teacher for help or approach ICT Manager at school